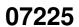

07225 ii

| COLLABORATORS |                      |                  |           |  |  |  |
|---------------|----------------------|------------------|-----------|--|--|--|
|               | <i>TITLE</i> : 07225 |                  |           |  |  |  |
| ACTION        | NAME                 | DATE             | SIGNATURE |  |  |  |
| WRITTEN BY    |                      | February 4, 2023 |           |  |  |  |

| REVISION HISTORY |      |             |      |  |  |  |
|------------------|------|-------------|------|--|--|--|
| NUMBER           | DATE | DESCRIPTION | NAME |  |  |  |
|                  |      |             |      |  |  |  |
|                  |      |             |      |  |  |  |
|                  |      |             |      |  |  |  |

## **Contents**

| 1 | 07225 | 1 |
|---|-------|---|
|   | 11 "  | 1 |

## Chapter 1

## 07225

## 1.1 '

This is disk 601 of the freely distributable AMIGA software library.

Un-Pack this Disk
Below is a listing of the significant directories and their contents.

APipeAn "Amiga pipe" device. If opened for read, it will run the file name as an Amiga CLI command, with the output going to the opening process. If opened for output, it will run the file name as an Amiga CLI command, with output to the opened file sent to the command as input.

Author: Per Bojsen

IntuisupA shared library with support routines for using texts, menus, borders, gadgets, requesters, and more, under AmigaDOS 1.3. Includes a template editor and source to library and test programs. This is version 3.0, an update to version 2.0 on disk 562.

Author: Torsten Jurgeleit

PPPatches AmigaDOS and makes decrunching of powerpacked files completely transparent to any program attempting to read such files. This means that any program may work directly on powerpacked datafiles, without any need to decrunch these first with PowerPacker. A must for Powerpacker fans. This is version 1.4, an update to version 1.3 on disk 542. Full source is included.

Author: Michael Berg

\_\_\_\_\_

This is disk 602 of the freely distributable AMIGA software library.

Un-Pack this Disk
Below is a listing of the significant directories and their contents.

JMJob Manager is a utility which extends the AmigaDos multi-

tasking environment by providing features such as: allocation of CPU cycles in any ratio to multiple CPU bound processes, default task priorities based on task name, task logging, system uptime reports, task CPU use and CPU % reports, task invocation times, and more. JM has very little impact on the system itself. Requires AmigaDOS 2.04 or later. Includes 68000/20 and 68030/40 versions. Version 1.0, binary only. Author: Steve Koren

MathsAdvA simple game where you, the young adventurer, must try to escape the king's Maths Adventure. To do this you must pass through a series of rooms. In each room you are given a math problem to solve, after which you can proceed to the next room if you answer correctly. The problems become more involved and more difficult in each room. Includes source. Author: Jason Lowe

MBPressA command that will detect which mouse buttons (including middle) are currently being pressed. The result can then be used to decide a course of action in a script file. Handy for your startup-sequence. Requires 2.04. Includes source. Author: Steve Anderson

PlotLibAnother function plotter library with different display options in 2D, 3D or Niveau. Easy to use functions allow you to write your own plot program. Output functions for screen and HPGL plotter. Demo program included. Works on Amiga and MSDOS. Includes source in C.

Author: Silvano Oesch

This is disk 603 of the freely distributable AMIGA software library.

Un-Pack this Disk

Below is a listing of the significant directories and their contents.

DungeonMapA little tool that creates maps of dungeons (and eventually towns) which can be used by a Dungeon Master (DM's) for use in a Dungeons & Dragons (D&D) game. These maps can be saved, edited, and printed. This is version 1.0. Binary only. Author: Bill Elliot

DynaCADDPart 1 of a four part demo distribution of DynaCADD from Ditek International. DynaCADD is a professional 2D and 3D CAD package. This demo is fully functional except for disabled save and export functions. DynaCADD requires at minimum an Amiga with 1Mb of RAM and a hard drive, or two floppy drives. A deinterlacer of some kind is highly recommended. This disk contains all the files necessary to recreate the DynaCADD demo disk number 1. The files for demo disk number 2 can be found on library disk number 604 and the files for demo disks 3 and 4 can be found on library disk number 605. This is version 2.04, an update to version 1.84 on disks 434 and 435, and now includes both 68000 and 68020/030 versions. Binary only. Author: Ditek International

ICONtrolAn easy to use CLI command that gives you control over Workbench icons. It's main purpose is to update the look of your icons for AmigaDOS 2.0, which can be done by swapping the colors in an icon or giving new images to them. Moreover, it can be used to clear an icon's absolute position in a drawer or on Workbench. So it is also a helpful tool if you are not yet using AmigaDOS 2.0. Version 1.0, binary only. Author: Stefan Winterstein

NotifyA suite of Rexx programs that can be used to issue messages or run commands automatically on certain days and/or at certain times of day. Facilities are provided for the adding, editing and deleting of messages, and for displaying the times and texts of pending messages. A chime program is included to enable the time to be announced at regular intervals. Version 1.01.

Author: Michael Tanzer

This is disk 604 of the freely distributable AMIGA software library.

Un-Pack this Disk Below is a listing of the significant directories and their contents.

ArpRequestA demonstration of how to use the ARP filerequester from AmigaBasic.

Author: Andreas Ackermann

DynaCADDPart 2 of a four part demo distribution of DynaCADD from Ditek International. DynaCADD is a professional 2D and 3D CAD package. This demo is fully functional except for disabled save and export functions. DynaCADD requires at minimum an Amiga with 1Mb of RAM and a hard drive, or two floppy drives. A deinterlacer of some kind is highly recommended. This disk contains all the files necessary to recreate the DynaCADD demo disk number 2. The files for demo disk number 1 can be found on library disk number 603 and the files for demo disks 3 and 4 can be found on library disk number 605. This is version 2.04, an update to version 1.84 on disks 434 and 435, and now includes both 68000 and 68020/030 versions. Binary only. Author: Ditek International

MIDIstuffA package of 8 tools that use midi.library so that they can use MIDI at the same time and can easily be combined in a modular way. Release 2 prerelease version, binary only. Author: Bill Barton and Carl Loesch

RingWarA classic arcade game of reflexes. The graphics are based on the vector style of the old arcade games such as Asteroids and Tempest. The goal of the game is to penetrate through the three rotating rings and hit the five pointed star in the ringship at the center of the rings, while avoiding randomly appearing mines, and the ringship firing back at you. Binary only.

Author: Eric Bazan

07225 4 / 36

This is disk 605 of the freely distributable AMIGA software library.

Un-Pack this Disk

Below is a listing of the significant directories and their contents.

DynaCADDParts 3 & 4 of a four part demo distribution of DynaCADD from Ditek International. DynaCADD is a professional 2D and 3D CAD package. This demo is fully functional except for disabled save and export functions. DynaCADD requires at minimum an Amiga with 1Mb of RAM and a hard drive, or two floppy drives. A de-interlacer of some kind is highly recommended. This disk contains all the files necessary to recreate the DynaCADD demo disk numbers 3 & 4. The files for demo disk number 1 can be found on library disk number 603 and the files for demo disk 2 can be found on library disk number 604. This is version 2.04, an update to version 1.84 on disks 434 and 435, and now includes both 68000 and 68020/030 versions. Binary only. Author: Ditek International

HDClickA program selector / Harddisk-menu. Programs can be started easily by clicking on gadgets which can be defined by the user. This is version 2.0, an update to version 1.21 on disk 439. This version includes sub-menus, functions to edit the gadgets, preferences to change colors, a "Small"-window, Hotkey-iconify and more. Includes PAL and NTSC versions. Comes with Config\_Tool 1.62 by Manfred Gillert, a tool to edit HDClick-configfiles easily, and with other useful functions. Binary only, shareware.

Author: Claude Mueller

This is disk 606 of the freely distributable AMIGA software library.

Un-Pack this Disk

Below is a listing of the significant directories and their contents.

AlgoRhythmsAn algorithmic composition program that improvises music over a MIDI interface connected to the serial port. A MIDI interface and synthesizer are needed. The music is simple but can be pretty. Now on its own 8 color screen, with 20 voices and more scales, AlgoRhythms saves its own output to standard MIDI files, and can play 330 notes/sec on a 68000 at 7MHz. Does not use Amiga audio. Version 2.0, an update to version 1.0 on disk 356. Includes source and sample data files.

Author: Thomas E. Janzen

AutoGrafCollects and graphically displays information on auto mileage. Features miles per gallon, cost per mile, miles driven, highs, lows, averages, etc. Includes a couple of sample data files. This is version 2.0, an update to version 1.0 on disk 166. Binary only.

Author: Joel Swank

FileMinderUtility for maintaining files and directories on a hard disk.

07225 5 / 36

Allows you to graphically see your directory structure, to move quickly to any directory, and to perform operations on the files and other directories there. This is version 1.0, shareware, binary only.

Author: Joel Swank

PrFontPrints a sample of each font from the fonts: directory. Draws one line of each font on a custom hires screen, which can be printed. This is version 1.4, an update to version 1.3 on disk 305. Binary only.

Author: Joel Swank

SpellCheckA program which aids you in learning foreign words. You enter the words and their translations, and then the computer quizes you later. Version 1.2, binary only.

Author: Torgeir Dingsoyr, Pantheon Softworks.

-----

This is disk 607 of the freely distributable AMIGA software library.

Un-Pack this Disk

Below is a listing of the significant directories and their contents.

AnimFaderA small utility to fade screens in and out. Useful for softly fading things like animations recorded on video tape. This is version 1.0, binary only.

Author: Andreas Ackermann

DosControlA new directory tool that combines the functionality of many separate tools, allowing you to control the operation of your Amiga with a single program. Version 3.1, binary only. Author: Uwe Brosch

FishCatA program designed to allow searching the entire library. Features very fast searches and the built-in ability to easily add new disks to the database. Supports many 2.0 features such as AppWindow and public screens. Iconifies. This is version 1.1. Binary only.

Author: Matt Brown

-----

This is disk 608 of the freely distributable AMIGA software library.

Un-Pack this Disk

Below is a listing of the significant directories and their contents.

CloneCmdKeysA commodity that maps the AmigaDOS 2.04 Shell's CUT and PASTE commands to any keys. By default, CloneCommandKeys will make LEFT-amiga-c act as COPY, and LEFT-amiga-v will act as PASTE. Alternately, you can specify any key-mapping you like by using ToolTypes. Requires AmigaDOS 2.04. Version 1.0, includes source.

Author: John Lindwall

FastLifeA fast life program featuring an intuition interface, four

screen sizes, 35 generations per second on Amiga 3000/25, 19 generations per second on Amiga 2000/500/1000, and 153 patterns in text file format. Runs with Kickstart 1.3 and 2.0. This is version 1.1, an update to version 1.0 on disk 469. Changes include better Intuition interface, easy selection of calculation mode, speed control, task priority control, and tooltypes support. Binary only.

VertexA 3D object editor that differs from other 3D editors in many ways. You can choose any view, including perspective, to select points and examine objects. The view can be rotated, positioned and scaled at will by either typed in values or using the mouse, which makes the editor fast and responsive. This is version 1.28b, shareware, binary only.

Author: Alexander D. Deburie

\_\_\_\_\_

Author: Ron Charlton

This is disk 609 of the freely distributable AMIGA software library.

Un-Pack this Disk

Below is a listing of the significant directories and their contents.

AutoPortA software switch that makes it possible to use a trackball or mouse plugged into the first mouseport, together with another trackball or mouse in the second port, as if they were two input devices plugged into the same first port. Version 1.1, includes source.

Author: Bernd (Koessi) Koesling

bBaseIIA simple database program using an intuition interface. Stores, sorts and searches for information. Limited to 9 fields in each record. Features include fast sorting, search in any field, and best of all, it's really easy to use. This is version 5.3, an update to version 5 on disk 563. Changes include improved print-outs, and now supports mailing labels. Binary only.

Author: Robert Bromley

BootPicBootPic allows you to install nearly any IFF picture that you like in place of the WorkBench hand that appears after a reset. Version 1.2, an update to version 1.1 on disk 532. Binary only.

Author: Andreas Ackermann

CryptoKingA game for those who like to solve Cryptograms, (those coded sentences that have to be decoded to be read). Operate with keyboard or mouse. Version 1.0, binary only, shareware. Author: Robert Bromley

STScanA utility program for using a Siemens ST 400 SCSI flatbed scanner with the Amiga. Can be adapted to other scanners and serves as an example of scsi-direct access to scsi devices. Version 2.0, an update to version 1.0 on disk 560. New features include image processing and vectorization functions that can be used without any scanner. Includes

07225 7 / 36

source in C.

Author: Frank-Christian Kruegel

\_\_\_\_\_

This is disk 610 of the freely distributable AMIGA software library.

Un-Pack this Disk

Below is a listing of the significant directories and their contents.

ATCopyA program to copy files from the Amiga side of a system equipped with a PC/AT bridgeboard, to the PC side, using wildcards. Copies directly through the shared memory. Supports CLI and WorkBench usage. This is an an update to version 2.2 on disk 458. Now includes an AREXX port. Shareware, binary only.

Author: Peter Vorwerk

GraffitiDemo version of an art program, with a feature set somewhat less than DPaint but more than many other such programs. Has a few special functions included like autoscrolling, converting screens to other resolutions, changing RGB values of the whole screen, fast autoscrolling magnifier and many others. This is version 1.5, an update to version 1.01 on disk 531. Shareware demo, binary only. Author: Marcus Schiesser

PCExecuteA little program that allows you to execute programs on a

bridge-board without opening a PC window. Includes source.
Author: Peter Vorwerk

-----

This is disk 611 of the freely distributable AMIGA software library.

Un-Pack this Disk

Below is a listing of the significant directories and their contents.

AntiCicloVirA link virus detector that detects ten different such viruses. Version 1.1, binary only.

Author: Matthias Gutt

TeXA complete source and binary distribution of TeX version 3.1 and MetaFont version 2.7 for 68020/030 with FPU. Because of it's size, it's distributed on six disks (611-616) in archived form. Does not include any pk-fonts, previewer, or device drivers.

Author: Donald Knuth et. al. Amiga port by Edmund Mergl

WildStarToggles the RNF\_WildStar bit in the DOS library root node, which allows AmigaDOS to use the "\*" character as a true wildcard which is mostly plug compatible with "#?". Version 1.2, includes source in assembly.

Author: Ken Simpson

-----

This is disk 612 of the freely distributable AMIGA software library.

Un-Pack this Disk

Below is a listing of the significant directories and their contents.

TeXA complete source and binary distribution of TeX version 3.1 and MetaFont version 2.7 for 68020/030 with FPU. Because of it's size, it's distributed on six disks (611-616) in archived form. Does not include any pk-fonts, previewer, or device drivers.

Author: Donald Knuth et. al. Amiga port by Edmund Mergl

This is disk 613 of the freely distributable AMIGA software library.

Un-Pack this Disk

Below is a listing of the significant directories and their contents.

TeXA complete source and binary distribution of TeX version 3.1 and MetaFont version 2.7 for 68020/030 with FPU. Because of it's size, it's distributed on six disks (611-616) in archived form. Does not include any pk-fonts, previewer, or device drivers.

Author: Donald Knuth et. al. Amiga port by Edmund Mergl

This is disk 614 of the freely distributable AMIGA software library.

Un-Pack this Disk

Below is a listing of the significant directories and their contents.

TeXA complete source and binary distribution of TeX version 3.1 and MetaFont version 2.7 for 68020/030 with FPU. Because of it's size, it's distributed on six disks (611-616) in archived form. Does not include any pk-fonts, previewer, or device drivers.

Author: Donald Knuth et. al. Amiga port by Edmund Mergl

\_\_\_\_\_

This is disk 615 of the freely distributable AMIGA software library.

Un-Pack this Disk

Below is a listing of the significant directories and their contents.

TeXA complete source and binary distribution of TeX version 3.1 and MetaFont version 2.7 for 68020/030 with FPU. Because of it's size, it's distributed on six disks (611-616) in archived form. Does not include any pk-fonts, previewer, or device drivers.

Author: Donald Knuth et. al. Amiga port by Edmund Mergl

This is disk 616 of the freely distributable AMIGA software library.

Un-Pack this Disk

07225 9 / 36

Below is a listing of the significant directories and their contents.

TeXA complete source and binary distribution of TeX version 3.1 and MetaFont version 2.7 for 68020/030 with FPU. Because of it's size, it's distributed on six disks (611-616) in archived form. Does not include any pk-fonts, previewer, or device drivers

Author: Donald Knuth et. al. Amiga port by Edmund Mergl

This is disk 617 of the freely distributable AMIGA software library.

Un-Pack this Disk
Below is a listing of the significant directories and their contents.

AutoCLIA 'PopCLI' type replacement that works with WorkBench 2.0 and fully compatible with A3000 & accelerator boards. Always retains the default path and stack, and current directory. Can automatically open CLI/SHELL windows to 1 pixel less than the current screen size on opening. New functions include spline patterning on blanking, toggle freeze mouse, more function keys, mouse activated screen shuffle, close gadgets on Shell windows, and more as many users have requested. This is version 2.17, an update to version 2.12 on disk 571. Binary only.

Author: Nic Wilson

BeachA great new animation from Eric Schwartz. In "A Day at the Beach", Flip the Frog and Clarisse the Cat head out for a day at the beach where they run into MoonDoggie. Needs 3Mb or more of memory. This is part 1 of 2. Part 2 is on disk 618. Author: Eric Schwartz

RevengeA fast-action game with horizontal scrolling in which you control a laser-spitting Camel while destroying hordes of weird enemies who are after your hump. Collect bonuses on the way to obtain more devastating weaponry. In 2-Player & CPU-Assist modes, an Ancipital-creature joins the Camel to make a team. Stereo phased samples, 42 levels in several zones. 512K-NTSC version. 1MEG and/or PAL versions available upon registration. Shareware, binary only.

Author: YaK, Llamasoft UK

\_\_\_\_\_

This is disk 618 of the freely distributable AMIGA software library.

Un-Pack this Disk

Below is a listing of the significant directories and their contents.

BeachA great new animation from Eric Schwartz. In "A Day at the Beach", Flip the Frog and Clarisse the Cat head out for a day at the beach where they run into MoonDoggie. Needs 3Mb or more of memory. This is part 2 of 2. Part 1 is on disk 617. Author: Eric Schwartz

ContactA memory resident "pop-up" program for maintaining a list of names, addresses and phone numbers, or other flat file database applications. Can print labels in up to four columns, to PostScript printers, or any preferences supported printer. Up to two phone numbers can be stored with each entry, and dialed automatically using pulse or tone dialing. Unique sorting feature allows the user to specify the sort key of each record. Addresses can be imported and exported via the clipboard, or output using the unique 'type' feature. Notes can also be associated with each entry, using your favorite editor. Has full ARexx support. Version 2.0, binary only. Author: Craig Fisher, CMF Software

VCLIVoice Command Line Interface (VCLI) is an Amiga voice recognition program that learns and recognizes 48 spoken voice commands. Each voice command is associated with an Amiga CLI command that is executed when an incoming voice command is recognized. VCLI allows the execution of any Amiga CLI command by voice. Requires the Perfect Sound 3 or Sound Master audio digitizer. This is Version 4.0, an update to version 2.0 on disk 542. Binary only.

Author: Richard Horne

VoiceDemoIllustrates the programming techniques required to use the voice.library to teach your Amiga to learn and recognize spoken voice commands. A simple program that will teach your Amiga to recognize and repeat back to you the spoken words "Peter ... Piper ... Picked ... A Peck Of ... Pickled Peppers." Include example source.

Author: Richard Horne

\_\_\_\_\_

This is disk 619 of the freely distributable AMIGA software library.

Un-Pack this Disk

Below is a listing of the significant directories and their contents.

AFaxDemoDemonstration version of the AmigaFax software package. Send and receive faxes with your Amiga 500/1/2/3000. Features background fax operation, share one phone line for fax and data (eg UUCP/BBS/FAX), fax spooling, aliases/mailing lists. Converts between fax and text, IFF ILBM, TeX .dvi files and command files, operates from shell or WorkBench. Requires compatible FaxModem. Demo version limited to single page transmit/receive. Version 1.20.

Author: David Varley, C-Born Software Systems

AmiGazerCompute a view of the night sky, using a data base of 1573 stars, for any date, time of day, and latitude. Click on stars for info about them. This is version 3.0, an update to the version on disk 90. Now compatible with WB 2.0. Binary only.

Author: Richard Horne

IFFA program to display single or multiple IFF files from Workbench or CLI. It has been written in 100% assembler to be as small and fast as possible. Version 1.6, binary only. Author: Nic Wilson

Set040A program to remap Kickstart V2.04 or greater from ROM into 32 Bit Ram on an Amiga equipped with a 68040 CPU, using the MMU, with optional parameters for greater compatibility between various 68040 boards and optional patch to stop drives from clicking. It can also load a different Kickstart than the one currently in ROM, manipulate both caches, and display information regarding some 68040 registers and modes. Version 1.12, includes source code in assembly. Author: Nic Wilson

SysInfoA program which reports interesting information about the configuration of your machine, including some speed comparisons with other configurations, versions of the OS software, etc. This program has been very popular with many users and has been fully updated to include many new functions. This is version 2.60, an update to version 2.56 on disk 583. Binary only.

Author: Nic Wilson

This is disk 620 of the freely distributable AMIGA software library.

Un-Pack this Disk

Below is a listing of the significant directories and their contents.

GraffitiDemo version of an art program, with a feature set somewhat less than DPaint but more than many other such programs. Has a few special functions included like autoscrolling, converting screens to other resolutions, changing RGB values of the whole screen, fast autoscrolling magnifier and many others. This is version 1.6e, an update to version 1.5 on disk 610. Shareware demo, binary only. Author: Marcus Schiesser

TKEdTKEd is a very comfortable Intuition-based ASCII editor. It can read texts packed with PowerPacker, has user-definable menus, a comfortable AREXX-interface with 79 commands, an interface to some errortools for programmers, and macros. TKEd is reentrant and can be made resident. Version 1.00a, binary only.

Author: Tom Kroener

TrackDOSA program that allows easy transfer of data between DOS, memory and trackdisk.device. DOS means the data contained within a file, memory means the data contained anywhere within the memory map and trackdisk.device means data stored on a disk not accessable with DOS (eg. bootblocks special loader disks etc.). The transfer of data between these three areas is not normally easy or convenient. TrackDos was written to overcome this. This is version 1.11, an update to version 1.08 on disk 502. Binary only.

Author: Nic Wilson

This is disk 621 of the freely distributable AMIGA software library.

Un-Pack this Disk

Below is a listing of the significant directories and their contents.

IEAn icon editor which can create and modify icons up to 640x200 pixels in size, up to 16 colors, edit all non-graphical icon parameters including up to 40 tooltypes, generate C source code for icon and image programming, import/export IFF images, recolor icons for DOS2.0, write text into icon in any font and style, and much more. Demo version of IE 3.0, a major update to version 2.0 on disk number 377. Requires 1 Meg. Source available from Author.

Author: Peter Kiem

MultiPlayerMusic player program which plays Soundtracker/Noisetracker modules, MED modules, and over 15 other types. It contains a simple control panel, and allows creating "programs" to play a list of modules in sequence or in random order. Works well with 1.3 and 2.0. Supports Workbench 2.0's "AppWindow" feature - just drop modules into the MultiPlayer window to play them. Plays modules at the correct speed regardless of video mode (NTSC or PAL). ARexx port and program load/save available in registered version. Version 1.17, shareware, update to version 1.11a on disk 573. Binary only. Author: Bryan Ford

NCommA communications program based on Comm version 1.34, by DJ James, with lots of very nice enhancements. Works on any Amiga with 512K RAM or more, ANSI/vt100 terminal emulation with 8 color text, PAL NTSC and overscan support, full support for all European languages, baud rates up to 115200 baud, support for lots of file transfer protocols including XPR library protocols, script language, scrollback buffer, hot keys, an ARexx interface, macros, clipboard support, and more. This is version 2.0, an update to version 1.9 on disk 356. Shareware, binary only.

Author: DJ James, Daniel Bloch, Torkel Lodberg, et al.

\_\_\_\_\_

This is disk 622 of the freely distributable AMIGA software library.

Un-Pack this Disk

Below is a listing of the significant directories and their contents.

ChallengerA freely distributable quiz program with 500 questions in this version. English and German version included. Version 1.0, binary only.

Author: Udo Haisch

UeditA nice shareware editor with learn mode, a command language, menu customization, hypertext, online help, a teach mode, split windows, copy and paste, undo, features. This is

version 3.0a, an update to version 2.6h on disk 539. Binary only.

Author: Rick Stiles

This is disk 623 of the freely distributable AMIGA software library.

Un-Pack this Disk

Below is a listing of the significant directories and their contents.

AIBA gadtools driven Amiga interface builder for constructing windows, menus, and gadtools. It is incomplete, and was submitted to serve as more AmigaDOS 2.0 example code. Includes C source.

Author: Doug Dyer

MakeIconA command line utility for creating quick icons for programs that don't have icons. (Not related to MakeIcon on disk 255). Version 1.1, includes source.

Author: Daniel Kocsis

PPLibA shared library to make life easy for people who wish to write programs that support PowerPacker. Loading crunched files from C or assembly is made fast, short and easy. This is release 1.4, an update to the version on disk 575. Includes source.

Author: Nico Francois

RemapInfoAn icon color remapping tool that swaps the colors black and white. The program runs on 1.3, but when run on 2.0 it supports the AppIcon feature. It allows you to drag all icons you wish to remap on RemapInfo's AppIcon to recolor them. Version 1.1, an update to version 1.0 on disk 542. Binary only.

Author: Nico Francois

ReqToolsA standard Amiga shared runtime library which makes it a lot quicker and easier to build standard requesters into your programs. Designed with CBM's style guidelines in mind, so that the resulting requesters have the look and feel of AmigaDOS 2.0. Version 1.0d, an update to version 1.0b on disk 575. Includes source.

Author: Nico Francois

WindowTilerA WB2.0 commodity that arranges workbench windows in many ways (tiling, cascading, etc). Now has a REFUSE tooltype, double click title bar to explode windows, etc. This is version 1.2.1, an update to 1.1 on disk 593. Binary only.

Author: Doug Dyer

This is disk 624 of the freely distributable AMIGA software library.

Un-Pack this Disk

Below is a listing of the significant directories and their contents.

CshReplacement for the Amiga shell, similar to UN\*X csh. Main features include over 100 built in commands, 70 functions, new system variables, file name completion, freely programmable command line editing, file classes, auto cd, lazy cd, intuition menus for the shell window, automatic RX-ing, local variables,  $\$(\ )$ , statement blocks, high speed, plus much more. This is version 5.19, an update to version 5.15 on disk 512. Includes source.

Author: U. Dominik Mueller, C. Borreo, S. Drew, M. Dillon

MachIVA macro/hotkey program that also includes features of sun mouse, clicktofront, popcli, clipboard viewer, title bar clock, and much more. Each program or window may have its own hotkeys and other settings. Requires 2.x. This is version 4.0, an update to 3.1 on disk 471. Binary only. Author: Brian Moats

PCMenuControl your pulldown menus from the keyboard using the arrow keys or "first letter matching". Multiple selections made with Shift-Return. Remembers and returns to previous menu items. Completely configurable. This is version 1.5. Binary only.

Author: Brian Moats

This is disk 625 of the freely distributable AMIGA software library.

Un-Pack this Disk

Below is a listing of the significant directories and their contents.

CanonLBPCanon laser printer driver package, containing WB driver, extra preferences program for additional options (landscape, copies, margins, timeout, etc), PageStream drivers, FontShop program, automatic font download, free definable papersizes, and full support for Workbench 2.0/2.1. Version 1.01, fully functional demonstration version, binary only.

Author: Wolf Faust

PatternA shared library which matches AmigaDOS patterns with strings and converts strings into uppercase or lowercase, including umlauts. The library works with Kickstart V1.2 and higher and the pattern matching routines are compatible with ARP and AmigaDOS 2.0 pattern matching. An ARexx function library is also available. One of the external programs included in this package is pgrep version 0.4, a small grep command, that finds a string or an AmigaDOS pattern in one or several files, or in stdin (default). Version 5.0, freeware, binary only.

Author: Angela Schmidt

SysInfoA program which reports interesting information about the configuration of your machine, including some speed comparisons with other configurations, versions of the OS software, etc. This program has been very popular with many users and has been fully updated to include many new functions. This is version 2.62, an update to version 2.60 on disk 619. Binary only.

Author: Nic Wilson

TurboDEXA compiler for the DEX language. DEX is a language similar in structure to Modula2 and C, but different and simpler in concept. Features include compact and fast executables, clear program structure, integration of Exec/Dos/Gfx/Intuition library calls in the compiler, inline assembly, register variables, commented assembly source output, easy to manage development system, and more. Version 1.1, DonationWare. Author: Wouter van oortmerssen

Author: wouler van oortmer

This is disk 626 of the freely distributable AMIGA software library.

Un-Pack this Disk

Below is a listing of the significant directories and their contents.

IInfoA replacement for the DOS 'Info' command, written in assembly. This program has a similar output format and takes the same parameters. It has the added advantage of including maximum filesize in bytes that will fit on a disk. Coded in optimized assembly language, it is smaller than the original DOS command. Version 1.00, binary only.

Author: Nic Wilson

LoranNotebookA database for storing, searching and printing loran numbers. Store Lats/Lons, TDs, Waypoints, Depths, State, County, Comments, and Quick Comments. Search by any catagory, and numbers can be searched with a margin of error. Printouts as text only or as a graphic. Select sites on the plot screen by lassoing them. Version 2.0 includes a lon/lat scale on the plot screen, better zooming, and accurate land areas via the World Database II (included) and/or user drawn. You can now show and edit land on your plots by drawing it in or by making a list of lat/lon points. A small sample database is included. Version 2.0, binary only. Author: Allen Maroney

MMIITayt file describing the structure of the A30

MMUText file describing the structure of the A3000 MMU translation table and a simple assembler program to read MMU registers. Author: Laurence Vanhelsuw

WaveMakerRealtime waveform generator using Intuition slider gadgets. Allows sounds to be created with a maximum of 8 harmonics. Version 0.9, binary only.

Author: Laurence Vanhelsuw

SrcAnalyzerFilter/Statistics program which analyzes standard 68000 assembly source code and produces mnemonics statistics while also filtering out all unrecognized lines. Output files can be fed directly to a small barchart display program "chart" (included). Source to "chart", SrcAnalyzer binary only. Author: Laurence Vanhelsuw Wichmann

BurfA BackUp ReFresher written in Rexx. Designed to maintain backups of important directories between full volume backups.

Copies only new and modified files, using either archive flags or date comparison. Can optionally delete from the backup any files and subdirectories not found in the original. This is version 1.00.

Author: Michael Tanzer

Author: Paul Thomas Miller

ElementsVery nice interactive display of the the Periodic Table of Elements. Includes general row and column information, plus a test mode where the program asks specific questions about the selected element or row/column. This is version 3.0, an update to version 2.3b on disk 593. Now is completely Amiga-DOS 2.0 conformant. Path and language information are configurable from the icon, uses 2.0 proportional fonts, can be opened on a public screen, and includes German and Swedish name files. Shareware, binary only.

NotifyA suite of Rexx programs that can be used to issue messages or run commands automatically on certain days and/or at certain times of day. Facilities are provided for the adding, editing and deleting of messages, and for displaying the times and texts of pending messages. A chime program is included to enable the time to be announced at regular intervals. This is version 1.02, an update to version 1.01 on disk 603. Author: Michael Tanzer

SwitchColorsAllows you to switch between three palettes: WorkBench 1.x standard colors, WorkBench 2.0 standard colors and your own palette. Version 2.0, includes source in C.

Author: Guido Wegener

This is disk 653 of the freely distributable AMIGA software library.

Un-Pack this Disk Below is a listing of the significant directories and their contents.

AniManAniMan combines Amiga animation, speech synthesis, and voice recognition, to provide you with an animated talking head that will run any Amiga program by voice command. Ask for an Amiga program by name, and AniMan will oblige. If AniMan becomes impatient, you may be insulted. AniMan will also recite poetry if you ask nicely. This is Version 2.1 of Ani—Man, which requires only 512K chip memory and supports both the Perfect Sound 3 or Sound Master (Sound Magic) audio digitizers. AniMan is like nothing you've ever seen before. Binary only.

Author: Richard Horne

BumpRevImplements easy creation of source code revision headers, similar to the log headers to be found at the top of the Amiga 'C' include files. Is a rewritten version of the DoRevision program from disk 325. This version can be used for assembler source files as well as C source files. This is version 1.0, includes source. Author: Torsten Jrgeleit

MidiDiagDisplays midi data as well as indicating which midi function was detected. Version 2.1, binary only.

Author: Michael Dosa

WBaseA handy database which stays as a small window on your Workbench screen and supports PowerPacked files, even crunching them itself. It also allows you to run programs from it. This is version 1.2, binary only.

Author: Simon Dick

WControlA printer style controller which stays on the Workbench screen and allows you to change your printers styles, it works through whatever printer driver you have and so works with all printers. This is version 1.0, binary only. Author: Simon Dick

This is disk 654 of the freely distributable AMIGA software library.

Un-Pack this Disk

Below is a listing of the significant directories and their contents.

2View2View is an ILBM picture viewer for use under Workbench 2.0. It supports all standard Amiga graphics modes, SHAM, MacroPaint-style dynamic hires, color cycling, ARexx, and both the CLI and Workbench. A list of files to display can be given, or each filename can be specified individually. Each picture can be shown for a specified period of time or until the user clicks the left mouse button. Version 1.50, an upgrade to version 1.11 on disk 546. Includes source. Author: Dave Schreiber

DSoundDSound is an 8SVX sound sample player that plays samples directly off a hard drive, without having to load the entire sample into memory first, making it possible to play samples of any length even under limited memory condition. This version fixes bugs and adds support for stereo samples and playing a mono sample out of both left and right channels. In addition, DSound can now be made resident. Version 1.00, an update to version 0.91a on disk 546. Author: Dave Schreiber

IntuisupA shared library with support routines for using texts, menus, borders, gadgets, requesters, and more, under AmigaDOS 1.3. Includes a template editor and source to library and test programs. This is version 4.0, an update to version 3.0 on disk 601.

Author: Torsten Jurgeleit

NewBootA new bootblock which optionally kills all fastmem, avoids NTSC-Amigas (PAL version only), opens the CLI-screen with the maximum size of 256 pixels (PAL version only), installs a fast TurboFonts routine which speeds up all \_LVOText activities and changes the color during booting to show that no virus is on disk. All options can be skipped by pressing

a mouse button. Version 1.1, includes source in assembly. Author: Andrment.

mkmakeA make file generator, originally written for Turbo-C and MS-DOS, and now ported to the Amiga by the author. Version 0.3, includes source.

Author: Martin Hohl

MPEA compiler tool for users of the M2amiga programming environment. MPE does the same job better than your batch file. You can do everything with the mouse or the right amiga key. With this Modula-2 Programming Environment you can compile, link, and run your program. When there is an error, the editor is started automatically. You can set all switches for M2C, M2L and M2Make. Version 1.0, binary only.

Author: Marcel Timmermans

tr2texConverts documents in UNIX troff format to LaTeX format. It is intended to do the first pass of the conversion, with the user finishing up the rest of the conversion. Most of the converted document will be in LaTeX format, but some of it may be in plain TeX. Amiga version 1.02, includes source. Author: Kamal Al-Yahya; Amiga port by Martin Hohl

This is disk 672 of the freely distributable AMIGA software library.

Un-Pack this Disk

Below is a listing of the significant directories and their contents.

IndentA C source code formatter/indenter. Especially useful for cleaning up inconsistently indented code. Version 1.3, an update to version 1.1 on disk 262. Includes source. Author: Various, Amiga port by Carsten Steger

SKshA ksh like shell for the Amiga. Some of its features include command substitution, shell functions, aliases, local variables, emacs and vi style command line editing, I/O redirection, pipes, UNIX style wildcards, a large variety of commands, and coexistence with scripts from other shells. Well documented. Version 2.0, an update to version 1.7 on disk 489. New features include real pipes, AmigaDos 2.04 support, enhanced ARexx handling, and more. Binary only. Requires AmigaDos 2.04.

Author: Steve Koren

This is disk 673 of the freely distributable AMIGA software library.

Un-Pack this Disk

Below is a listing of the significant directories and their contents.

KCommodityMultifunctional commodity for OS 2.0. Includes window-activator, time-display in several modes and formats, alarm function, KeyStroke-Clicker, time to environment, Window/Screen cycling, LeftyMouse, ESC-Key can close Windows, Revision Control System, telefone bill calculator, Screen-

/Mouse-Blanker, Mapping of german "Umlauts", PopUp Shell, AppIcon support, LeftyMouse, user definable HotKeys. Fully controllable via ARexx-Port. All settings can be customized and saved to disk. This is version 1.75, an update to version 1.70 on disk 646, with many new features. Requires OS 2.0. Written in assembly for speed and efficiency. Includes source.

Author: Kai Iske

OffenderDemo version of a fast shoot'em up game based on Williams' Defender game. Runs at 50/60 frames per second. Includes PAL and NTSC versions. Kickstart 2.04 compatible. Requires 68020 CPU and 68881 FPU or better. Version 1.02, an update to version 1.01 on disk 631. Shareware, binary only. Full version and/or source code available with shareware payment.

Author: Fred Bayer

SANAThe official Commodore developer information package for the SANA-II Network Device Drivers. Includes the SANA-II spec, readme files, SANA-II drivers for Commodore's A2065 (Ethernet) and A2060 (ARCNET) boards, docs and includes. More complete package than just the specification included on disk 654. Author: Commodore-Amiga Networking Group

ShellToolsFour small useful programs. PIPE provides command line pipes, HISTORY allows the history to be loaded, saved, and listed, FOREACH is a fancy loop and variable expansion command, and RECORDER saves all console input and output in a file. Binary only.

Author: Andy Finkel

This is disk 674 of the freely distributable AMIGA software library.

Un-Pack this Disk

Below is a listing of the significant directories and their contents.

HextractA complete header file reference. Definitions, structures, structure members and offsets, flag values, library contents, function definitions, registers, library offsets, etc. The data from a set of V1.3 Amiga and Lattice header files is packed into the included file "headers.z" for immediate reference by Hextract. Version V1.1, freeware. Includes part source.

Author: Chas A. Wyndham

IFFLibAn easy to use Amiga library which gives you some powerful routines for dealing with IFF files, especially ILBM files (pictures), ANIM files (animations), and 8SVX files (digitized sounds). It is written completely in assembler and is just 3Kb. Includes source and binaries for several example programs that use the library. This is version 22.2, an update to version 16.1 on disk 301. Binary only. Author: Christian A. Weber

NewIFFThis is version 37.9 of new IFF code modules and examples for use with the Release 2 iffparse.library. This code release is

07225 20 / 36

again 1.3 compatible (the 37.8 release was not). This code is intended to replace the 1985 EA IFF code modules, providing significant enhancements including support for arbitrary display modes and overscan (2.0), clipboard load/save, centralized string handling (for ease of localization), and simplified subroutines for displaying, saving, and printing ILBMs. And the 8SVX reader now plays!

Author: Submitted by Carolyn Scheppner

P-WriterA text editor with special facilities for inserting text color and style changes and for preparing illustrated texts for P-Reader. Version 3.3, an update to version 3.2 on disk 595. Freeware, binary only.

Author: Chas A. Wyndham

This is disk 675 of the freely distributable AMIGA software library.

Un-Pack this Disk

Below is a listing of the significant directories and their contents.

F2CA program that translates Fortran 77 source into C or C++ source. F2C lets one portably mix C and Fortran, and makes a large body of well tested Fortran source code available to C environments. Amiga port done for SAS/C 5.10B, and includes libraries for use with SAS/C. Includes full source in C.

Author: S. I. Feldman, David M. Gay, Mark W. Maimone N. L. Schryer; Amiga port by Martin Hohl

This is disk 676 of the freely distributable AMIGA software library.

Un-Pack this Disk

Below is a listing of the significant directories and their contents.

FBMAn Amiga port of the Fuzzy PixMap image manipulation library. This package allows manipulation and conversion of a variety of color and B&W image formats. Supported formats include Sun rasterfiles, GIF, IFF, PCX, PBM bitmaps, "face" files, and FBM files. Also has input converters for raw images, like Digi-View files, and output converters for PostScript and Diablo graphics. Besides doing format conversion, some of the other image manipulation operations supported include rectangular extraction, density and contrast changes, rotation, quantization, halftone grayscaling, edge sharpening, and histograms. Disk 676 contains m68000 binaries and docs, disk 677 contains m68020/m68881 binaries, and disk 678 contains the sources. Version 1.0.

Author: Michael Mauldin; Amiga port by Martin Hohl

This is disk 677 of the freely distributable AMIGA software library.

Un-Pack this Disk

Below is a listing of the significant directories and their contents.

07225 21 / 36

FBMAn Amiga port of the Fuzzy PixMap image manipulation library. This package allows manipulation and conversion of a variety of color and B&W image formats. Supported formats include Sun rasterfiles, GIF, IFF, PCX, PBM bitmaps, "face" files, and FBM files. Also has input converters for raw images, like Digi-View files, and output converters for PostScript and Diablo graphics. Besides doing format conversion, some of the other image manipulation operations supported include rectangular extraction, density and contrast changes, rotation, quantization, halftone grayscaling, edge sharpening, and histograms. Disk 676 contains m68000 binaries and docs, disk 677 contains m68020/m68881 binaries, and disk 678 contains the sources. Version 1.0.

Author: Michael Mauldin; Amiga port by Martin Hohl

MakeLinkA replacement for the original AmigaDOS 2.0 MakeLink command. Supports both hard and soft links. Residentable. This is version 1.1, includes source.

Author: Stefan Becker

MostraMostra is a shareware IFF utility featuring real-time unpacking scroll, dozens of options, "smart" analysis of any IFF file (FORMs, LISTs,... also nested ILBM!), total control over display modes, simple slideshow processing, pattern matching, SHAM, an external link to show Dynamic Mode pictures, double buffering, fast decompression, color cycling, TeXdocs, startup files for easy custom configurations and complete WB support, through ToolTypes and Style icons! This is version 1.07, an update to version 1.06 on disk 670, and fixes a bug with parsing IFF files. Binary only.

Author: Sebastiano Vigna

PMA tool that monitors the Amiga system's CPU usage using some hooks that are available in 2.04 EXEC. The program uses the high resolution EClock timer to get real time values for the amount of time the processor spends running tasks and the amount of time it spends between tasks (in task switch and in sleep). Version 37.8, binary only.

Author: Michael Sinz

This is disk 678 of the freely distributable AMIGA software library.

Un-Pack this Disk

Below is a listing of the significant directories and their contents.

FBMAn Amiga port of the Fuzzy PixMap image manipulation library. This package allows manipulation and conversion of a variety of color and B&W image formats. Supported formats include Sun rasterfiles, GIF, IFF, PCX, PBM bitmaps, "face" files, and FBM files. Also has input converters for raw images, like Digi-View files, and output converters for PostScript and Diablo graphics. Besides doing format conversion, some of the other image manipulation operations supported include rectangular extraction, density and contrast changes, rotation, quantization, halftone grayscaling, edge sharpening, and histograms.

07225 22 / 36

Disk 676 contains m68000 binaries and docs, disk 677 contains m68020/m68881 binaries, and disk 678 contains the sources. Version 1.0.

Author: Michael Mauldin; Amiga port by Martin Hohl

PPLibA shared library to make life easy for people who wish to write programs that support PowerPacker. Loading crunched files from C or assembly is made fast, short and easy. This is release 1.5, an update to version 1.4 on disk 623. Includes example source.

Author: Nico Francois

ReOrgReOrg is a fast disk optimizer that can be used for floppy disks and hard disks. Supports new Kickstart 2.04 features including hard and soft links, and High-Density drives. Includes program versions in English and German for use with Kickstart 1.2/1.3 or Kickstart 2.04. Versions 1.1 and 2.1, shareware, binary only, first release. Author: Holger Kruse

ResAnalyzerAn OS 2.04 compatible ResModules monitor. ResAnalyzer can show you all information related to Captures, KickMemPtr, KickTagPtr, KickChkSum and ResModules entries in the ExecBase structure. A great help for resident modules developers and for people who want to check if something (like a virus) is resident in memory. ResAnalyzer can detect ResModules OS 2.04 system flags. Version 2.2, binary only. Author: Silvio Umberto Zanzi

This is disk 679 of the freely distributable AMIGA software library.

Un-Pack this Disk

Below is a listing of the significant directories and their contents.

BackcouplingA simulation of screen-camera-backcoupling. Generates a series of backcoupled pictures out of a start picture. You can change several parameters, such as sharpness, rotation angle and signal translation. Includes both German and English versions. Version 1.0, binary only.

Author: Michael Gentner

RayShadeRayshade is a ray tracing program ported to the Amiga from UNIX. Rayshade's features include eleven types of primitives (blob, box, cone, cylinder, height field, plane, polygon, sphere, torus, flat- and Phong-shaded triangle); composite objects; point, directional, and extended (area) spot, and quadrilateral light sources; solid procedural texturing and bump mapping of primitives; antialiasing through variable-rate "jittered" sampling; arbitrary linear transformations on objects and texture/bump maps; Use of uniform spatial subdivision or hierarchy of bounding volumes to speed rendering; options to facilitate rendering of stereo pairs; rudimentary animation support, and more. This is version 4.0, patchlevel 6, and includes sources in C. The modifications for Amiga & SAS/C are distributed as diff files. Some example input files are also included. This is an update to version

07225 23 / 36

3.0 on disk 596.

Author: Craig E. Kolb, Amiga Port by Martin Hohl

This is disk 680 of the freely distributable AMIGA software library.

Un-Pack this Disk

Below is a listing of the significant directories and their contents.

ATAPAdobe Type Access Package allows users of Professional Page (Gold Disk, inc.) and compatible applications to use typefaces available from Adobe Systems or other vendors. Includes AFM and screen font converters, sample AFMs and screen fonts from  $\,$ the Macintosh, and a Macintosh/USA1 keymap. Includes source in C for AFM converter and font unpacker.

Author: Gordon Fecyk

SatTrackA satellite tracking program. Allows for selection of a database that can contain up to 300 satellites. Tracks satellites on a graphics display of the world. All graphics are IFF compatible, allowing for loading of display to standard painting program. Allows for input of satellite information using either standard data format or by simple user input. All operations use standard windows and menus. SatTrack has a simulation mode that allows for predictions in the future. This is version 2.1A, demo copy, binary only.

Author: Randy Stackhouse

VirusCheckerA virus checker that can check memory, disk bootblocks, and all disk files for signs of most known viruses. Can remember nonstandard bootblocks that you indicate are OK and not bother you about them again. Includes an ARexx port. Version 6.06, an update to version 6.05 on disk 669. Binary only.

Author: John Veldthuis

This is disk 681 of the freely distributable AMIGA software library.

Un-Pack this Disk

Below is a listing of the significant directories and their contents.

TermA gift-ware telecommunications program written for AmigaOS release 2.x (Kickstart 37.175 and Workbench 37.67 or higher required). Features include total configurability, full ARexx control, Xpr-transfer support, filetype-identification after download, cut & paste/point-and-click on screen, auto upload and download, scrollable review buffer of unlimited size, solid and fully-featured VT100/VT220/ANSI emulation, optional fast atomic terminal emulation, hotkey support, powerful phonebook and dialing functions, ability to save and print the contents of the screen as IFF-ILBM or ASCII file, full overscan and screen resolution support (new ECS screen modes included), asynchronous operation and a lot more. Comes with seven Xpr-transfer libraries (ascii, jmodem, kermit, quickb, xmodem, ymodem & zmodem) and documentation both in German and in English. This is version 2.2a, an update to

07225 24 / 36

version 1.9c on disk 589. Includes full source in 'C' and assembly language.

Author: Olaf 'Olsen' Barthel

This is disk 682 of the freely distributable AMIGA software library.

Un-Pack this Disk

Below is a listing of the significant directories and their contents.

AmiBackDemo version of Ami-Back v2.0, a nice backup utility for the Amiga. Features include backup to any AmigaDOS compatible device (such as floppies, removable hard disks, fixed media hard disk, and tape drives), compression, no copy protection, configuration files, complete backups, incremental backups, selective backups, file exclusion filter, setting of archive bit, password protected backups, online help, AREXX support, etc. Demo version does not have restore. Version 2.0a, an update to version 1.04 on disk 517. Binary only. Author: MoonLighter Software

CyberCronA cron utility for AmigaDOS 2.0. Uses the new, more flexible, AmigaDOS 2.0 technique for running programs. Offers an extended set of options that may be specified for any given event. Version 1.3, an update to version 1.2 on disk 656. Includes source.

Author: Christopher Wichura

ReqChangeA little program that patches the system requesters to use the similar requesters in ReqTools.library. It also patches the ARP requester and all requesters in Req.library. It is very flexible, allowing you to modify where the requester should appear, which of the libraries to patch, etc. Includes a pair of small utility programs, GetFile and ReqAsk, that can be used in scripts to put up file requesters or other requesters. Version 1.08, includes source.

Author: Magnus Holmgren

RexxHostLibThis is a shared library package to simplify the ARexx host creation/management procedure. Rexx-message parsing is also included making it possible to control ARexx from programs such as AmigaBASIC (can you imagine AmigaBASIC controlling AmigaTeX?). This is version 37.1, an update to version 36.14 on disk 403. This version has been updated for use with Kick-start 2.0. Includes source in 'C' and assembly language. Author: Olaf 'Olsen' Barthel

ZoomA fast and efficient floppy disk archiving utility based on the data compression / decompression algorithms used by lh.library. Has an Intuition and a Shell interface, fully supports Kickstart 2.0, is able to add texts and notes to archived output files, knows 274 different bootblock viruses, includes a number of compression parameters (such as encryption of the output file) and a lot more. Version 5.4, an update to version 4.1 on disk 459. Binary only. Author: Olaf 'Olsen' Barthel

07225 25 / 36

This is disk 683 of the freely distributable AMIGA software library.

Un-Pack this Disk

Below is a listing of the significant directories and their contents.

GMC

A console handler with command line editing and function key support. GMC provides extended command line editing, function key assignment in four levels, extended command line history, online help for functions in the handler, and an iconify function. Also includes an output buffer (dump to printer and window), filename completer, script function, undo function, prompt beeper, pathname in window title, close gadget for KS 2.0, etc. This is version 9.13, an update to version 9.11 on disk 587, with some new features and some bug fixes. Shareware, binary only. Author: Goetz Mueller

KFASTKey Frame Animator with Skeletal Technique. A collection of functions to implement a two-dimensional object based animator designed to use the skeletal technique of modeling objects and simple tweening to free the animator from the labors of producing smooth transitions between key drawings. A crude demo program has been included utilizing the routines. Version 0.5, includes source.

Author: Craig M. Lever

LE-NAGLeverEdge NAG is a program to remind you of events before you miss them. Events can be scheduled to occur once or repeat daily, weekly, monthly or yearly. You can be alerted of the event in a number of ways from a screen flash to a message requester. Version 92.05.02, shareware, binary only. Author: Craig M. Lever

PrintFilesA freely redistributable print utility to replace the standard workbench Printfiles command. Supports Arexx, application icon, and setting up a print list with unlimited number of entries. Requires OS 2.04. Includes two versions, V0.91e in English and V0.91d in German. This is an update to V0.9 on disk 632. Includes source.

Author: Karlheinz Klingbeil

ShowLinkTool to list hardlinks. Also tells which file or directory the link points at. Version 1.1, includes source in Oberon.

Author: Christoph Teuber

This is disk 684 of the freely distributable AMIGA software library.

Un-Pack this Disk

Below is a listing of the significant directories and their contents.

ALArchive Lister. Recognizes and lists contents of archives created by ARC, LHArc, LHA, LZ, ZOO, APE, ZIP, WARP, DMS and

07225 26 / 36

ZOOM. AL is fully standalone and doesn't call upon the original archivers to list contents. Binary only.

Author: Oliver Wagner

CpuClrA hack in the spirit of "CpuBlit". Replaces the BltClear() call in graphics.library with an 68030 optimized processor routine. Includes source in assembly.

Author: Oliver Wagner

EmptyHandlerAnother example of a filehandler. This one creates empty files of any given length. Includes source in C.

Author: Oliver Wagner

MagPagesA software package that allows you to create and display a disk-based magazine. The magazine produced is of a similar format to that of a traditional paper magazine. You can combine text and graphics on a single page, branch to different sections by clicking on icons and play sound and music. Features a full intuition driven interface. Version 1.30, an update to version 1.0 on disk 372, with many new features, bug fixes, and an improved user interface. Shareware, binary only.

Author: Mark Gladding

PlaySoundA tool to replay IFF-8SVX sounds using double-buffering while the sound file is being loaded from disk. Also serves as an iffparse.library and audio.device programming example. Requires Kickstart and Workbench 2.04 (or higher). Version 1.1, includes source in  $\ 'C'$ .

Author: Olaf 'Olsen' Barthel

This is disk 685 of the freely distributable AMIGA software library.

Un-Pack this Disk

Below is a listing of the significant directories and their contents.

DiskPrintA label database which prints and stores disk labels for 3.5" and 5.25" disks. Primarily created as a combined database and print utility for FD disks, it includes easy-to-use label library functions (like printing labels for a whole FD series in one turn or multiple print of one label) and labels for most FD disks which are available within a few mouse clicks. Features include a fast search routine, user-definable label layout, different label sizes, intuition-based disk directory

read-in and a lot more. Very configurable. Works fine with every printer connected to the parallel port and AmigaOS 1.2, 1.3, and 2.x. This is version 3.51, a major update to version 3.4.3 on disk 567. Both English (PAL & NTSC) and German versions. Shareware, binary only.

Author: Jan Geissler

FreeCopyFreeCopy is unlike most copiers in that it does not actually copy disks. It removes the protection so disks can easily be backed up with almost any program, and in some cases be installed on your hard drive. This is version 1.8, an update

07225 27 / 36

to version 1.4 on disk 498. Public domain, binary only. Author: Greg Pringle

MCMasterMCMaster is another cassette tape cover printing utility which should work together with any printer which supports pica and fine. Other features include a search function and a list function which allows you to put all the song names in a list gadget to scroll around. Version 1.1, freeware, includes source in C.

Author: Michael Watzl

PublicManagerPublic screen tool which opens public screens which are freely configurable (depth, size, font, etc) and have their own menu (palette, quit, tools, etc). Includes two little tools to modify the public screen modes and the default public screen.

Version 1.2, freeware, includes source in C and assembly.

Author: Michael Watzl

YatZOne player Yatzee game. This program was written to take up little memory and to multitask nicely. This is version 1.1, an update to version 1.0 on disk 498. Public domain, includes source in C.

Author: Greg Pringle

This is disk 686 of the freely distributable AMIGA software library.

Un-Pack this Disk

Below is a listing of the significant directories and their contents.

BonAppetitBon Appetit is a recipe database manager that automates recipe collections and allows for far more flexibility than regular index cards. You can search for recipes by title, keyword, or ingredient. You can import recipes in BonAppetit's own format or 3 popular MS-DOS formats, so you can quickly build a recipe collection. Includes complete recipe utilities and 24 recipes to get you started. Version 1.3. New features include recipe browsing, mass export, less cryptic error messages, and many bug fixes. Shareware, binary only.

Author: Boris Shor

DWFIconsA collection of icons for WorkBench 2.0, including some that are for an interlaced WorkBench.

Author: David W. Ferguson

 ${\tt DWFPresetsA}$  collection of AmigaDOS 2.0 presets for pointers, palettes, screen modes, and WorkBench backdrop patterns.

Author: David W. Ferguson

MultiBoxRequest utility which can be used in scripts. Unlike other tools (QuickRequest, Request, etc) it uses checkbox gadgets. Includes source in C.

Author: Michael Watzl

NewPosA tool to resize and move the active shell window directly or from scripts. Freeware, includes source in assembly.

07225 28 / 36

Author: Michael Watzl

This is disk 687 of the freely distributable AMIGA software library.

Un-Pack this Disk

Below is a listing of the significant directories and their contents.

AmigaEMSA utility program for Amiga bridgeboard users that allows you to use any amount of Amiga memory as expanded memory on the bridgeboard. AmigaEMS is LIM/EMS 4.0 compatible. This is version 1.01, shareware, binary only.

Author: drs. A. D. Hagen

FracBlankA commodities screen blanker written for Kickstart and Workbench 2.04 (or higher). When running will blank the screen and start to draw real plane fractals such as described in the September 1986 issue of Scientific American. The resulting images may remind you of spiders' webs, lace or even the Chladnian patterns formed by grains of sand strewn across a vibrating surface. This is version 2.2, an update to version 1.8 on disk 588, and includes numerous bug fixes and enhancements (such a new fractal type and a font-sensitive user interface). Includes source in 'C' and assembly language. Author: Olaf 'Olsen' Barthel

PowerPlayerA very powerful, user friendly and system friendly module player. It can handle nearly all useful module-formats (Noisetracker, MED, Oktalyzer, etc.), can read powerpacked modules and comes along with its own cruncher that uses the powerful lh.library written by Krekel/Barthel. Needs the powerpacker.library and the reqtools.library to run, both included in the package. Also includes some sample modules. This is version 2.7, an update to version 2.1 on disk 647, freeware, binary only.

Author: Stephan Fuhrmann

SFCoderA program that allows you to encrypt and decrypt files by using a password. Uses complex routines to assure the security of your data. Requires OS 2.0 to run. Version 3.0, freeware, binary only.

Author: Stephan Fuhrmann

XPRDeXternal PRotocol Driver. A standalone driver utility for doing file transfers with XPR libraries. Has many features like carrier checking and return code redirection (for "stupid" languages). Includes source in C.

Author: Oliver Wagner

XSBeXternal ScreenBlanker Standard. Documentation and examples of a new library standard for fancy screenblankers. Includes Standard, Shuffle and Psychedelic blankers. Public Domain, source in C is included. OS 2.0 only.

Author: Oliver Wagner

07225 29 / 36

This is disk 688 of the freely distributable AMIGA software library.

Un-Pack this Disk

Below is a listing of the significant directories and their contents.

OctaMEDPlayerStandalone player program for playing songs made with OctaMED. Can load sng+samples-format and MMD0/MMD1-modules made with MED V2.10 or later, or any version of OctaMED. Can play standard four channel Amiga songs, MIDI songs, 5 to 8 channel OctaMED songs, and multi-modules. Has a nice 2.0 look and works fine under 2.0 as well as 1.3. Version 3.00, binary only.

Author: Teijo Kinnunen and AMIGANUTS UNITED

ScreenSnapScreenSnap allows you to save and close screens of any application. It requires OS 2.04 and includes German documentation. This is version 1.12, binary only.

Author: Oliver Graf, T.O.M. Software Wuppertal

UpdateIconA tool to add icons to files and drawers which do not yet have icons attached, to update the default tools and to reset the positions of icons. Very handy for installation scripts. Requires Kickstart and Workbench 2.04 (or higher). Version 1.0, includes source in C.

Author: Olaf 'Olsen' Barthel

This is disk 689 of the freely distributable AMIGA software library.

Un-Pack this Disk

Below is a listing of the significant directories and their contents.

AssignWedgeAn AssignX clone, redesigned from the ground up, which fixes a couple of potential bugs in the original program and is also able to cope with an internationalized operating system. Kickstart and Workbench 2.04 or higher required. Version 1.1, source in 'C' is included. Author: Olaf 'Olsen' Barthel

PhoneA funny strategy game. Your goal is to connect everyone to the phone system without running out of wire. The country in which these people live is full of high mountains, deep rivers, and highly frequented roads, so connecting everyone up may not be easy. Binary only.

Author: Tobias Eckert

TKEdTKEd is a very comfortable Intuition-based ASCII editor. It can read texts packed with PowerPacker, has user-definable menus, a comfortable AREXX-interface with 102 commands, an interface to some errortools for programmers, macros, undo, supports foldings, and many other features. TKEd is reentrant and can be made resident. It also checks itself for link-viruses. Version 1.05, an update to version 1.00a on disk 620. Binary only.

Author: Tom Kroener

07225 30 / 36

This is disk 690 of the freely distributable AMIGA software library.

Un-Pack this Disk

Below is a listing of the significant directories and their contents.

FastGifA fast GIF87 file viewer written in very optimised asm, but displays only pictures with no more than 32 colors. Supports overscan, NTSC & PAL display, allows scrolling for big pictures. Version V1.00, binary only.

Author: Christophe Passuello

FindYet another file find utility, different from other programs of this kind in that it requires Kickstart and Workbench 2.04 (or higher) to run, sports a font-sensitive user interface, includes Workbench AppIcon/AppWindow support, filetype identification and other goodies. Version 1.7, includes source in 'C' and assembly language.

Author: Olaf 'Olsen' Barthel

HDFixerSome of the newer A3000's have high density floppy drives. In the 37.175 version of kickstart, HD disks are not completely supported in HD mode. This program patches the system so that kickstart V37.175 owners are able to use 1.71 MB HD disks in the floppy drive. Requires Workbench 2.04. This is version 1.10, an update to version 1.00 on disk 645. Binary only. Author: Peter-Iver Edert

RescueA non-multitasking shoot'em up game with smooth scrolling in three directions, four different pieces of music, highscore list, cheat mode, etc. Automatically notices if started on an NTSC or PAL machine, and uses full PAL screen or NTSC overscan screen. Binary only, shareware.

Author: Tobias Eckert

VirusHunterA harmless screen hack.

Author: Tobias Eckert

This is disk 691 of the freely distributable AMIGA software library.

Un-Pack this Disk

Below is a listing of the significant directories and their contents.

CManualDisk 1 of a 5 disk distribution of one of the largest collections of documents, examples, and utilities in C for the Amiga. It consists of six manuals, with more than 40 chapters, 175 fully executable examples complete with source code, and several utilities and other goodies. The manuals describe how to open and work with Screens, Windows, Graphics, Gadgets, Requesters, Alerts, Menus, IDCMP, Sprites, VSprites, AmigaDOS, Low Level Graphics Routines, etc. They also explain how to use your C Compiler and give you important information about how the Amiga works and how your programs should be designed.

07225 31 / 36

When unpacked, the manuals and examples nearly fill up twelve standard Amiga floppies. This is version 3.0, an update to version 2.0 on disks 456 and 457. Because of its size, it is distributed on five library disks, 691 through 695. Author: Anders Bjerin

This is disk 692 of the freely distributable AMIGA software library.

Un-Pack this Disk

Below is a listing of the significant directories and their contents.

CManualDisk 2 of a 5 disk distribution of one of the largest collections of documents, examples, and utilities in C for the Amiga. It consists of six manuals, with more than 40 chapters, 175 fully executable examples complete with source code, and several utilities and other goodies. The manuals describe how to open and work with Screens, Windows, Graphics, Gadgets, Requesters, Alerts, Menus, IDCMP, Sprites, VSprites, AmigaDOS, Low Level Graphics Routines, etc. They also explain how to use your C Compiler and give you important information about how the Amiga works and how your programs should be designed. When unpacked, the manuals and examples nearly fill up twelve standard Amiga floppies. This is version 3.0, an update to version 2.0 on disks 456 and 457. Because of its size, it is distributed on five library disks, 691 through 695. Author: Anders Bjerin

This is disk 693 of the freely distributable AMIGA software library.

Un-Pack this Disk

Below is a listing of the significant directories and their contents.

CManualDisk 3 of a 5 disk distribution of one of the largest collections of documents, examples, and utilities in C for the Amiga. It consists of six manuals, with more than 40 chapters, 175 fully executable examples complete with source code, and several utilities and other goodies. The manuals describe how to open and work with Screens, Windows, Graphics, Gadgets, Requesters, Alerts, Menus, IDCMP, Sprites, VSprites, AmigaDOS, Low Level Graphics Routines, etc. They also explain how to use your C Compiler and give you important information about how the Amiga works and how your programs should be designed. When unpacked, the manuals and examples nearly fill up twelve standard Amiga floppies. This is version 3.0, an update to version 2.0 on disks 456 and 457. Because of its size, it is distributed on five library disks, 691 through 695. Author: Anders Bjerin

This is disk 694 of the freely distributable AMIGA software library.

Un-Pack this Disk

Below is a listing of the significant directories and their contents.

07225 32 / 36

CManualDisk 4 of a 5 disk distribution of one of the largest collections of documents, examples, and utilities in C for the Amiga. It consists of six manuals, with more than 40 chapters, 175 fully executable examples complete with source code, and several utilities and other goodies. The manuals describe how to open and work with Screens, Windows, Graphics, Gadgets, Requesters, Alerts, Menus, IDCMP, Sprites, VSprites, AmigaDOS, Low Level Graphics Routines, etc. They also explain how to use your C Compiler and give you important information about how the Amiga works and how your programs should be designed. When unpacked, the manuals and examples nearly fill up twelve standard Amiga floppies. This is version 3.0, an update to version 2.0 on disks 456 and 457. Because of its size, it is distributed on five library disks, 691 through 695. Author: Anders Bjerin

CrossMazeA crossword puzzle game where the player is given the words but no clues. The object is to find a way to place all the words back into the puzzle. Options include 10, 20, or 30 word games with one or two players. Version 1.0, binary only. Author: James Butts

KanA program that patches a replacement delete function into the DOS library. This program will simulate the Trashcan function provided by Workbench. Support programs provided to allow automatic purging of Kan directory from startup sequence. Compatible with 1.3, 2.0 and Amiga 3000. Version 1.0a, an update to version 1.0 on disk 660. Binary only. Author: James Butts

PgmToShdTakes a standard PGM format graphics image and creates from it a PPM image containing information to view black and white images in 151 shades of gray instead of the Amiga's standard 16. It uses the monochrome composite video output jack available on the Amiga 500 and 2000, so provided you have one of these computers and a monitor capable of receiving its input through composite video, no modifications are required to the Amiga. The PBMPlus library of graphics manipulation routines is required to make use of this program, as well as a standard IFF viewer such as Mostra. A sample test image is included. This is version 1.0, binary only.

Author: Dan Charrois

This is disk 695 of the freely distributable AMIGA software library.

Un-Pack this Disk

Below is a listing of the significant directories and their contents.

CManualDisk 5 of a 5 disk distribution of one of the largest collections of documents, examples, and utilities in C for the Amiga. It consists of six manuals, with more than 40 chapters, 175 fully executable examples complete with source code, and several utilities and other goodies. The manuals describe how

07225 33 / 36

to open and work with Screens, Windows, Graphics, Gadgets, Requesters, Alerts, Menus, IDCMP, Sprites, VSprites, AmigaDOS, Low Level Graphics Routines, etc. They also explain how to use your C Compiler and give you important information about how the Amiga works and how your programs should be designed. When unpacked, the manuals and examples nearly fill up twelve standard Amiga floppies. This is version 3.0, an update to version 2.0 on disks 456 and 457. Because of its size, it is distributed on five library disks, 691 through 695. Author: Anders Bjerin

ICalcA powerful calculator with many features, including user-defined variables and functions, C-style programming constructs, complex number calculations and more. Has comprehensive instructions, and numerous examples. This is version 2, a significant update to version 1.1 on disk 550. Binary only, source available from author.

Author: Martin W. Scott

PPDataA small utility for crunching data files using Nico Francois' powerpacker.library. Requires Kickstart 2.0 or later. Includes source.

Author: Martin W. Scott

This is disk 696 of the freely distributable AMIGA software library.

Un-Pack this Disk

Below is a listing of the significant directories and their contents.

CLIToolsTwo small shell commands, touch and time, which behave like their UNIX cousins, and can be made resident. Kickstart 2.0 or later required. Includes source.

Author: Martin W. Scott

DriversPrinter drivers for the Canon BJ10, BJ20, BJ130, BJ300, BJ330, and the 9 pin Epson mode Star printers. Includes preferences programs for controlling additional options such as margin, timeout, job end signal, arXon switch box, greyscale conversion function, customized tab stops, default typeface, and more. Binary only.

Author: Wolf Faust; distributed by Canon Europe N.V.

IFSLabAn Iterated Function System fractal generator. This one focuses on the "Collage Theorem". It permits you to draw an approximate outline of the planned fractal, then create the collage directly, jigsaw-puzzle style, from actual reduced images of the outline that you can manipulate and deform with the mouse. The attractors of the resultant IFS codes can be rendered in black and white or in grayscale, and saved to IFF files. Version 1.0, includes source in C.

Author: Nathan Zeldes

MemSnapA small memory monitor useful for seeing how much memory other programs take up. Based on a program called Memeter, which broke under Kickstart 2.0. Requires Kickstart 2.0 or

07225 34 / 36

higher. Includes source. Author: Martin W. Scott

TinyClockA cute little analog clock with lots of features, including pop-to-front, hourly chirp, and alarm. Size and colors used are configurable, and it uses very little memory or cpu time. Requires Kickstart 2.0 or higher. Binary only.

Author: Martin W. Scott

WindowTilerA WB2.0 commodity for arranging windows. Comes with many tool types to help customize it. Supports virtual screen users, tiling, cascading, refusing windows & screens, exploding windows, etc. This is version 2.1b, an update to version 1.2.1 on disk 623, with many enhancements and bug fixes. Binary only.

Author: Doug Dyer

This is disk 697 of the freely distributable AMIGA software library.

Un-Pack this Disk

Below is a listing of the significant directories and their contents.

HackdiskA complete replacement for trackdisk.device minus support for 5.25 inch and 150RPM floppies. It offers a verify option and is faster than trackdisk 2.0. Hackdisk is supplied as a Rom-Tag module and may be RamKick'ed or placed directly in the Kickstart ROM. Free for non-commercial use, assembly source included. This is version 1.10.

Author: Dan Babcock

HiSpeedA high speed printing utility for DeskJet printers. Output is reduced to about 1/4 of its original size. The maximum processing speed is 4 pages/min. Supports ANSI ESC codes (e.g. Italics), single or double sided printing, multiple copies, and free layout. Two fonts are available. DeskJet RAM cartridge required. Version 2.7, shareware, binary only. Author: Dietmar Eilert

QMouseAn unusually small and feature-packed "mouse utility". Was inspired by, but not derived from, the original QMouse by Lyman Epp. Features include automatic window activation (like WindX), top-line blanking for A3000/A2320 users, system-friendly mouse blanking, mouse acceleration/threshold, "Pop-CLI", click-to-front/back, "SunMouse", "NoClick", "WildStar", Northgate key remapping, and more. Requires Kickstart 2.0, but is not a commodity. Only 3K. Version 2.10, public domain, assembly source included.

Author: Dan Babcock

TypoGrapherA softfont editor package for 24-pinwriters and DeskJet printers (any model). Editor supports Laser fonts, DeskJet fonts, Amiga fonts, pinwriter fonts and IFF files. Features include about 40 drawing commands, special effects (e.g. 3D look), import/export of IFF images, generation of width tables, and more. Includes several tools for easy download

07225 35 / 36

(e.g. simulation of "soft" font cartridges). Requires at least 1Mb of memory. Version 2.05, shareware, binary only. Author: Dietmar Eilert

This is disk 698 of the freely distributable AMIGA software library.

Un-Pack this Disk
Below is a listing of the significant directories and their contents.

SCRAM500The first of a series of Public Domain "KitWare" hardware projects for the Amiga. On this disk you will find the design for an 8Meg RAM and SCSI controller for the Amiga 500 (SCsi RAM for the 500 = SCRAM 500). You will also find an order form to obtain PCB, chips and whatever you need to build one. The SCRAM 500 is easy to build, cheap and should be useful to a lot of people. Included in this distribution is complete documentation on how to assemble a SCRAM 500, notes for Amiga 1000 owners, a description of the custom chips, design notes, troubleshooting guide, user's manual, bill of materials, 12 HPGL plot files for schematics and PCB layout, hard drive partitioning software, a mountable device driver, a ROMable driver, and more!

Author: Norman Jackson

This is disk 699 of the freely distributable AMIGA software library.

Un-Pack this Disk

Below is a listing of the significant directories and their contents.

EZAsmCombines 68000 assembly language with parts of C. Produces highly optimized code. Uses C-like function calls (supports all 2.04 functions), braces, "else", ".fd" support, and much more. Comes bundled with A68k and Blink, for a complete programming environment. This is version 1.7, an update to version 1.6 on disk 592. Includes example source and executable files. Binary only.

Author: Joe Siebenmann

IFFConvertA program to convert the different compression methods of IFF ILBM files. It supports the normal compression, a new compression method that compresses column by column instead of row by row, and uncompressed files. Version 1.11, includes source.

Author: Matthias Meixner

MungWallMunges memory and watches for illegal FreeMem's. Especially useful in combination with Enforcer. Output can go to either the serial or parallel port. Includes a new MungList program that examines used memory areas for MungWall tag info, and outputs a list of who owns the various pieces of allocated memory, their sizes, etc. Can even identify the owner of the memory by task name. This is version 37.52, an update to version 37.51 on disk 659. Binary only.

07225 36 / 36

Author: Commodore Amiga; submitted by Carolyn Scheppner

ReOrgReOrg is a fast disk optimizer that can be used for floppy disks and hard disks. Supports new Kickstart 2.04 features including hard and soft links and High-Density drives. Includes program versions in English and German for use with Kickstart 2.04 only. This is version 2.3, an update to version 2.1 on disk 678. Shareware, binary only. Author: Holger Kruse

ShrinkA new archiver that uses dynamic arithmetic encoding with a dictionary size from 1-64 Kb. Slower than other archivers, but seems to get better compression ratios. Another interesting feature is that it uses a new IFF format for it's archive files. Version 1.1, binary only.

Author: Matthias Meixner

SizerReports the size of selected disk objects (including subdirectories). It reports the number of bytes in all plain files and the number of blocks occupied by files and directories. It is intended for the Workbench user who wants to know if there is room to drag-copy one or more icons. Includes source and binary.

Author: Fabbian G. Dufoe, III

This is disk 700 of the freely distributable AMIGA software library.

Un-Pack this Disk
Below is a listing of the significant directories and their contents.

TextPlusTeXtPlus Professional is a TeX frontend word processor. Now you are able to create TeX documents without having to know anything about the professional typesetting program TeX.

Makes use of PasTeX, Georg Hessmann's Amiga implementation of TeX. Contains both the English version (4.00EN) and the German version (4.00N). These versions are updates to the 3.00 versions on disk 484. Shareware, binary only.

Author: Martin Steppler